## **African Network Operators Group**

**Groupe Africain d'Operateur Reseau** 

**DAKAR** 17 au 21 mai 2004

Atelier 3: Infrastructure Réseau (Français)

http://www.afnog.org

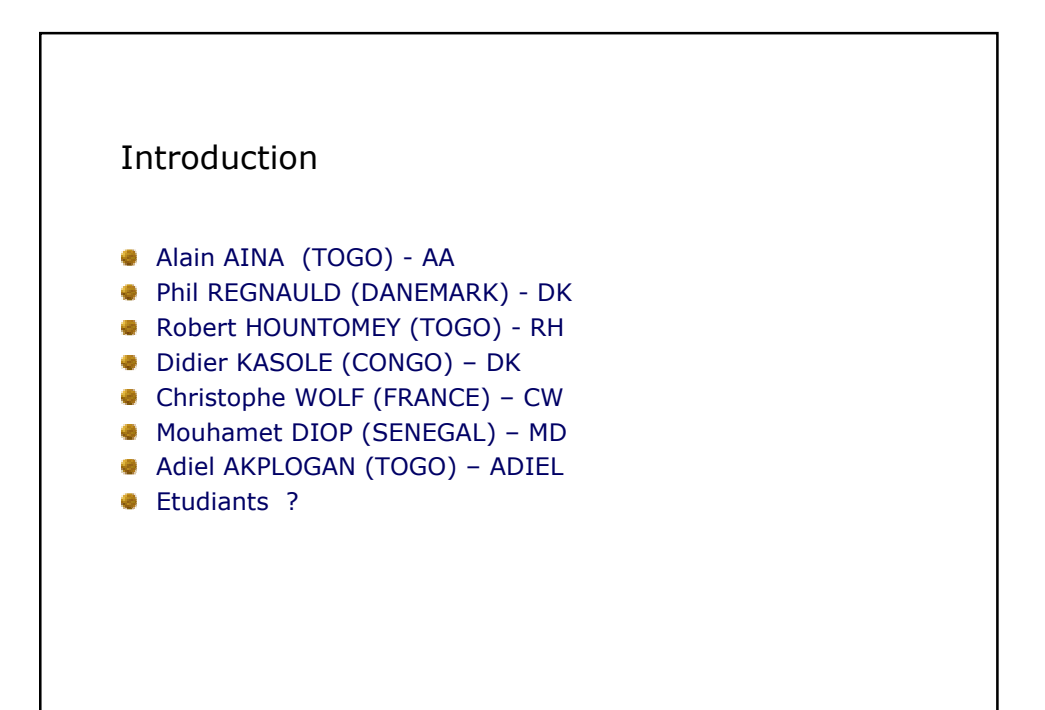

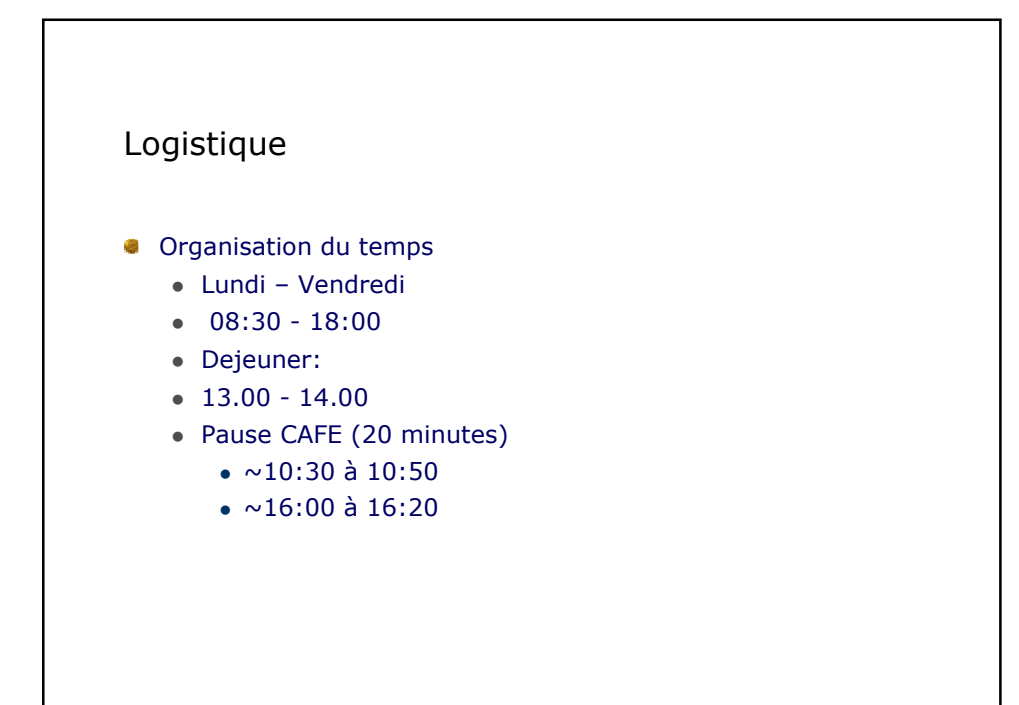

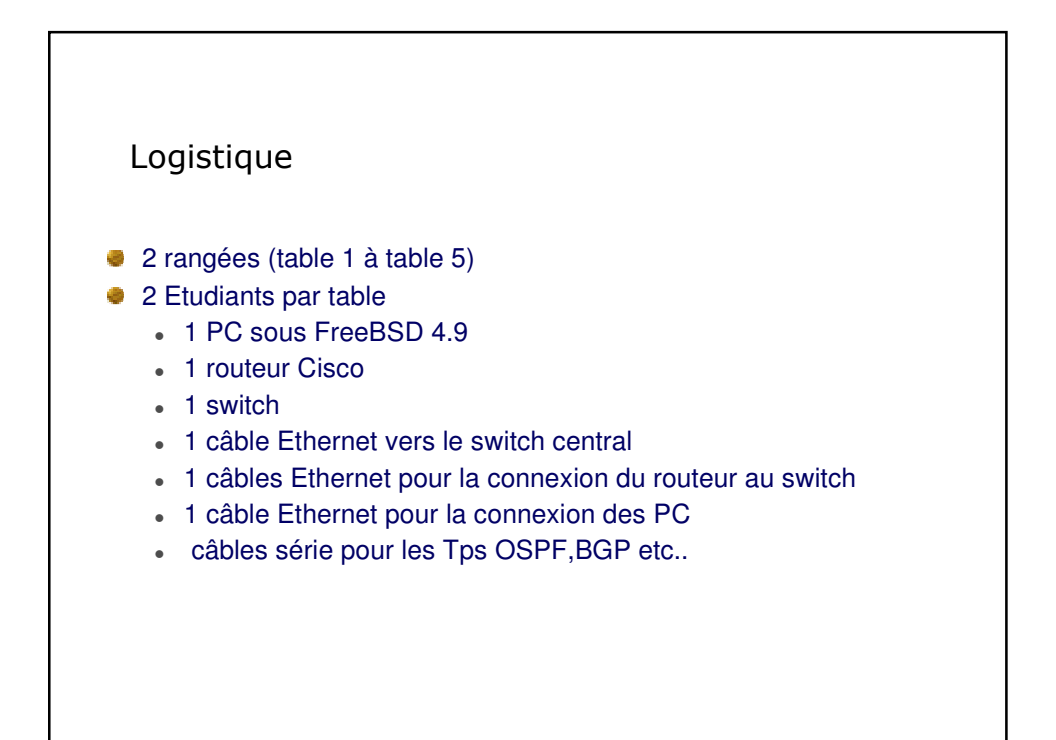

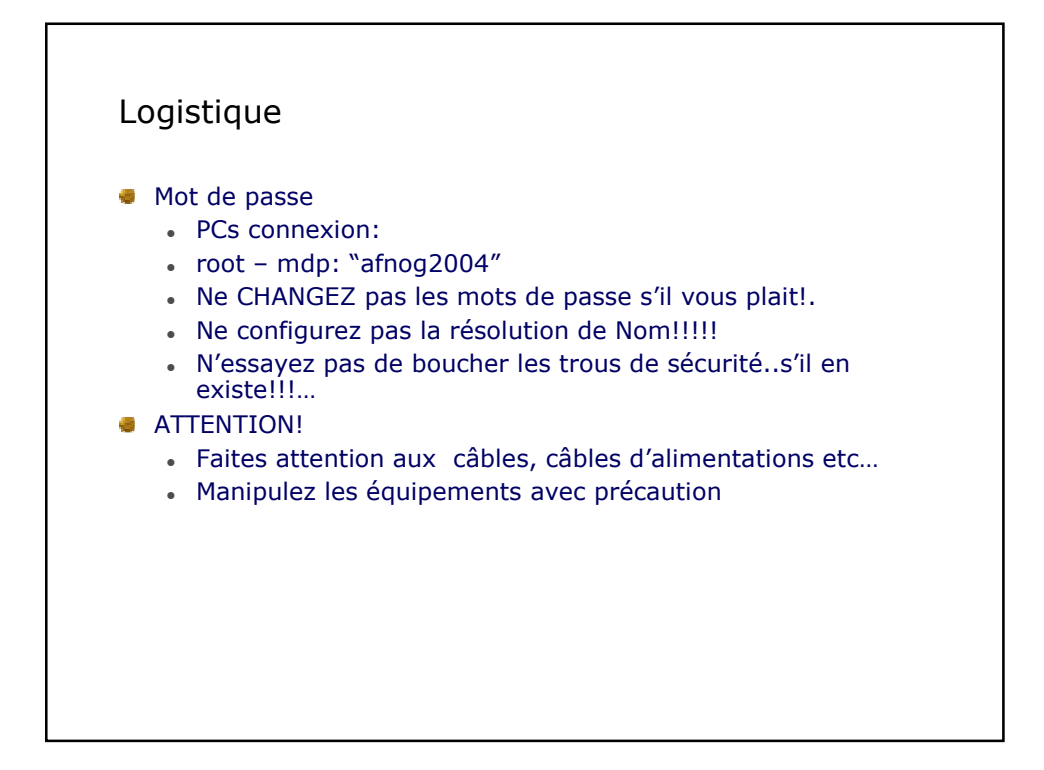

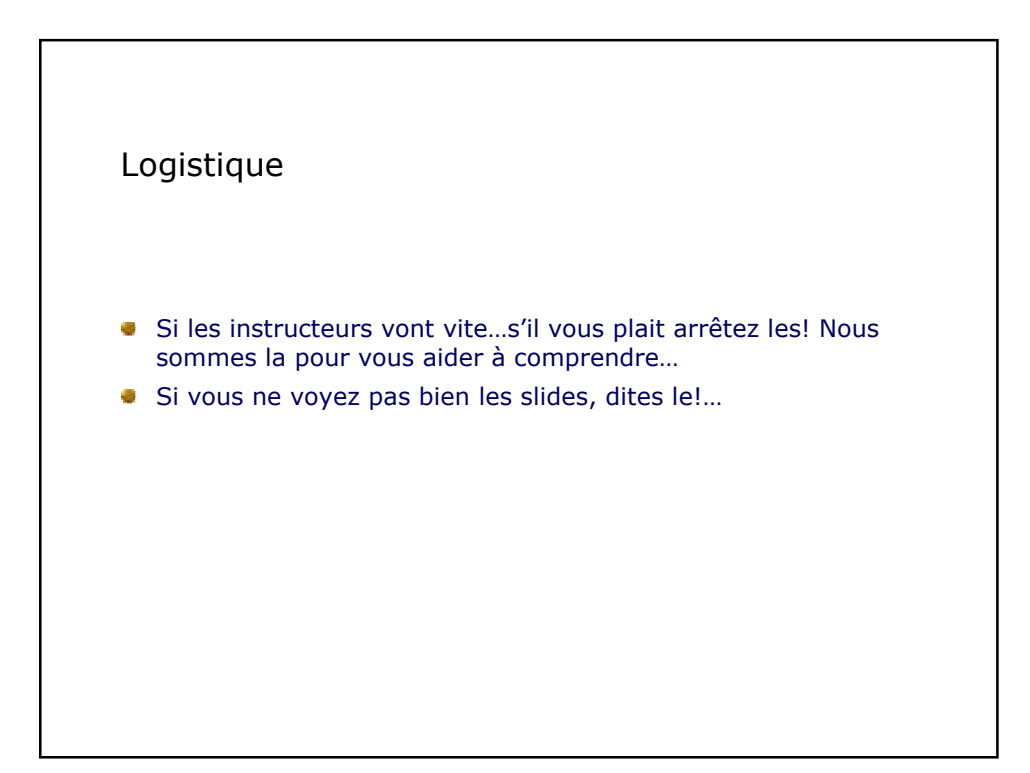

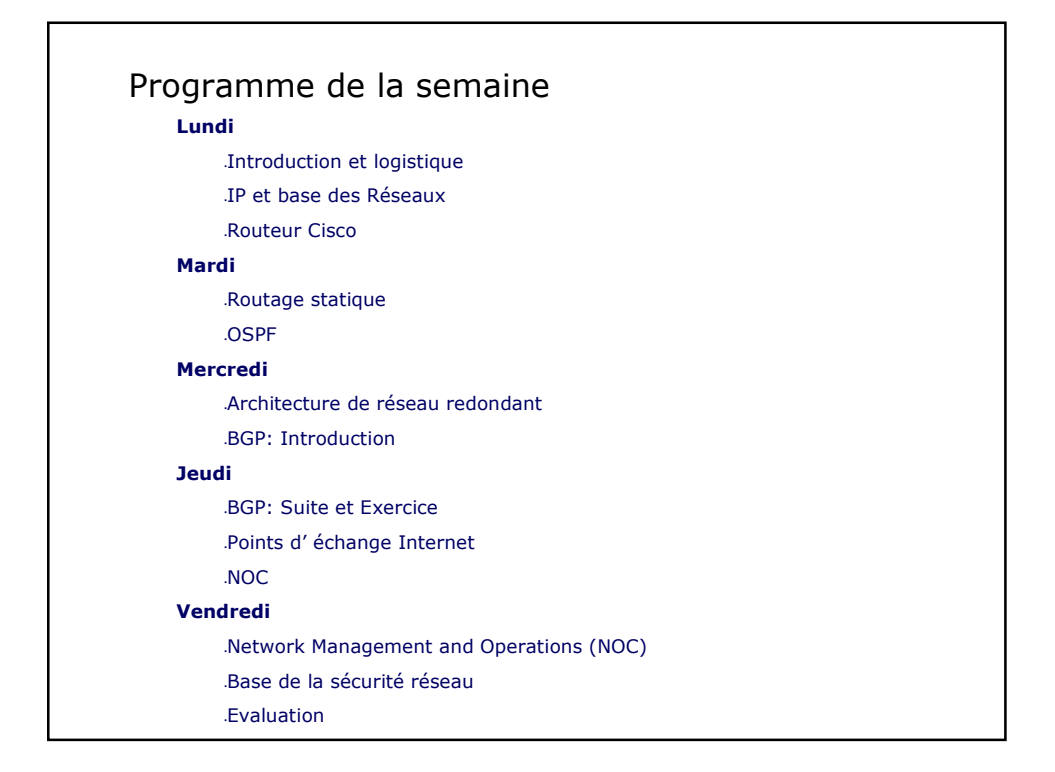

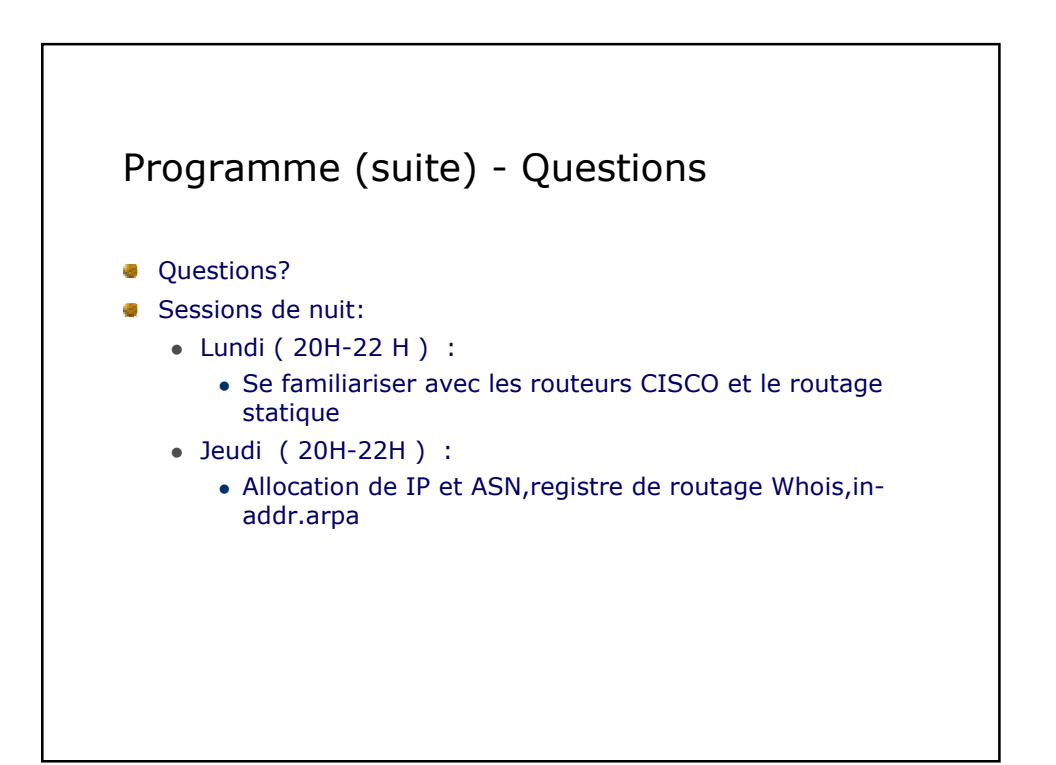